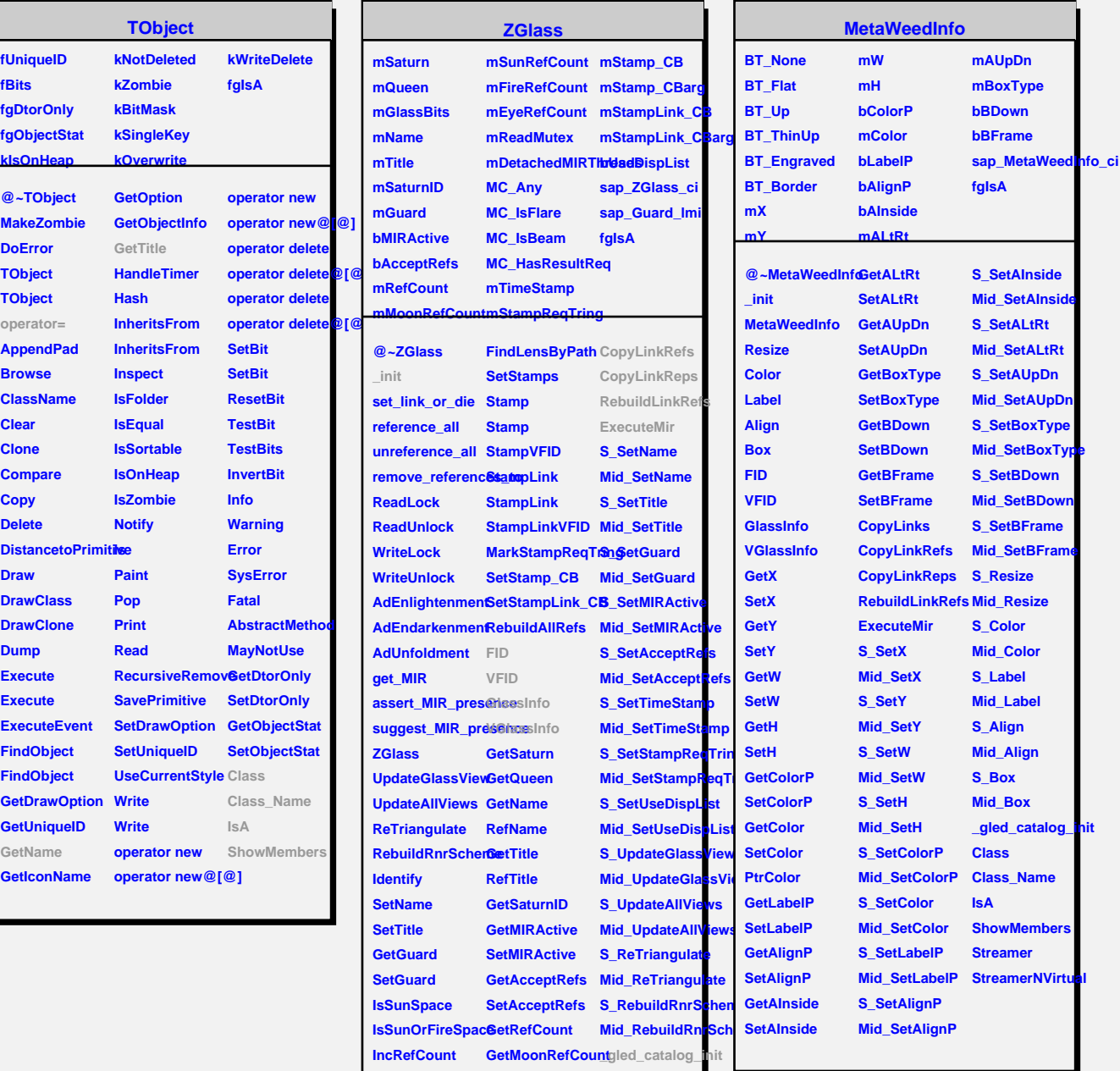

**DecRefCount GetSunRefCount Class IncEyeRefCount GetFireRefCount Class\_Name DecEyeRefCountGetTimeStamp** IsA

**ClearAllReferencesetStampReqTringreamer RemoveReferenc8etStampReqTring**treamerNVirtual

**SetTimeStamp ShowMembers**

**GetLinkByName GetUseDispList GetLinkByName SetUseDispList FindLensByPath CopyLinks**

**ClearLinks**